Hans Walser

# Mathematik 1 für Naturwissenschaften

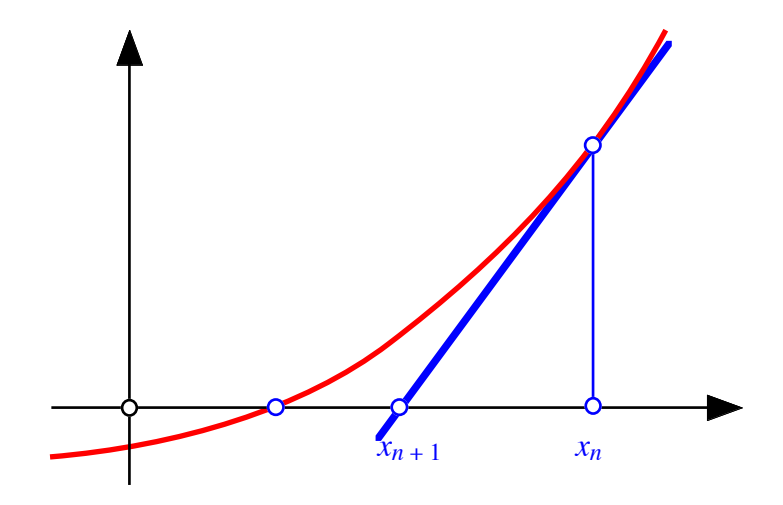

Modul 106 Nullstellen. Verfahren von NEWTON-RAPHSON

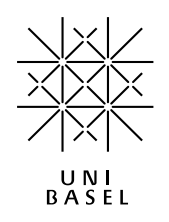

# **Inhalt**

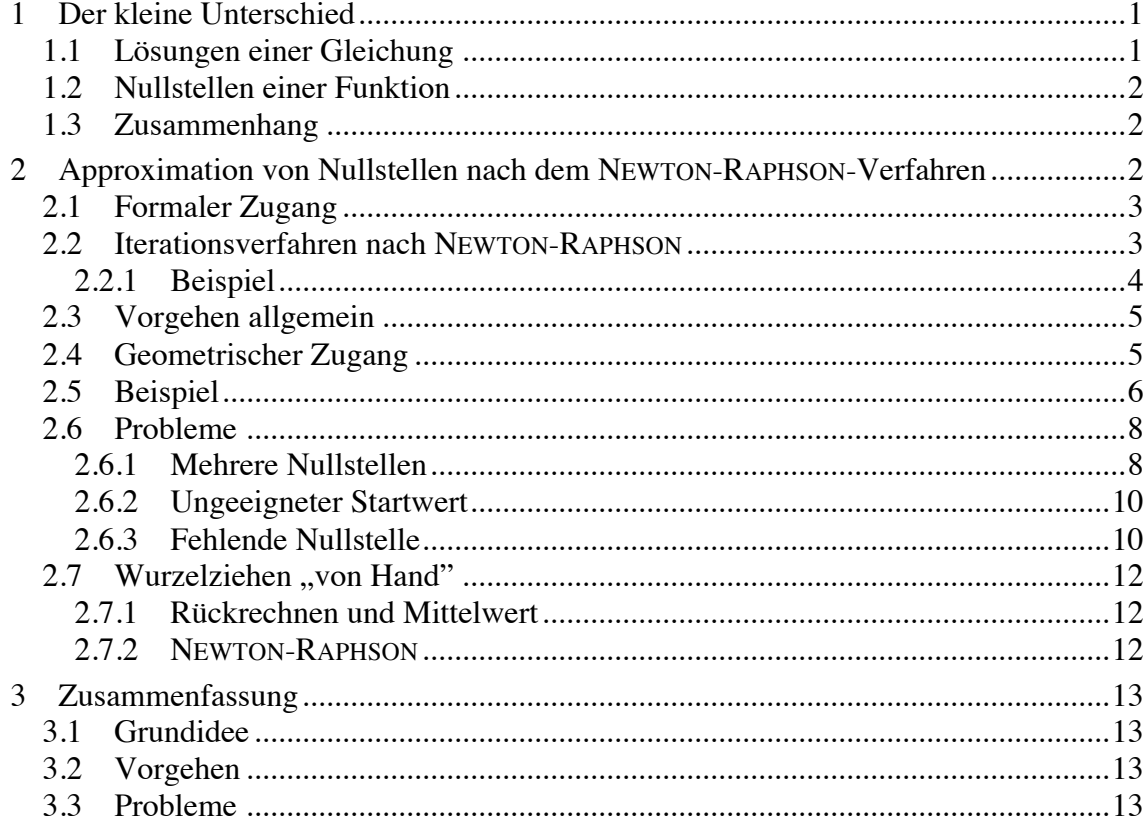

Modul 106 für die Lehrveranstaltung: *Mathematik 1 für Naturwissenschaften*

- Winter 2002/03 Probeausgabe
- Winter 2003/04 Überarbeitung, Straffung
- Winter 2004/05 Fehlerbereinigung
- Winter 2005/06 Geändertes Layout. Kürzung
- Winter 2006/07 Kleine Ergänzung. MathType<br>Herbst 2007 Kleine Erweiterung. Kürzunge
- Herbst 2007 Kleine Erweiterung. Kürzungen<br>Herbst 2008 Kleine Ergänzung
- Kleine Ergänzung
- Herbst 2009 Kleine Erweiterungen
- Herbst 2010 Kleine Erweiterung und Kürzung<br>Herbst 2013 Grafische Überarbeitung
- Grafische Überarbeitung
- Herbst 2014 Fehlerkorrekturen

#### last modified: 24. Oktober 2013

Hans Walser Mathematisches Institut, Rheinsprung 21, 4051 Basel www.walser-h-m.ch/hans

#### **1 Der kleine Unterschied**

*Gleichung*:

$$
\frac{1}{10}x^3 - \frac{1}{5}x^2 - \frac{11}{10}x + \frac{6}{5} = 0
$$

*Funktion*:

$$
y = f(x) = \frac{1}{10}x^3 - \frac{1}{5}x^2 - \frac{11}{10}x + \frac{6}{5}
$$

#### **1.1 Lösungen einer Gleichung**

 $>$  Gleichung:=1/10\*(x^3-2\*x^2-11\*x+12)=0;

Gleichung := 
$$
\frac{1}{10}x^3 - \frac{1}{5}x^2 - \frac{11}{10}x + \frac{6}{5} = 0
$$

> Loesung:=solve(Gleichung, x);

### *Loesung* :=  $1, -3, 4$

Wir haben in der Schule eine Lösungsformel für quadratische Gleichungen gelernt. Es gibt analoge (wenn auch kompliziertere) Formeln für kubische Gleichungen und solche vierten Grades. Lange Zeit war die Frage offen, ob es auch Formeln für Gleichungen fünften und höheren Grades gibt. Die Arbeiten von Niels ABEL und Evariste GALOIS zeigten, dass dies nicht allgemein möglich ist.

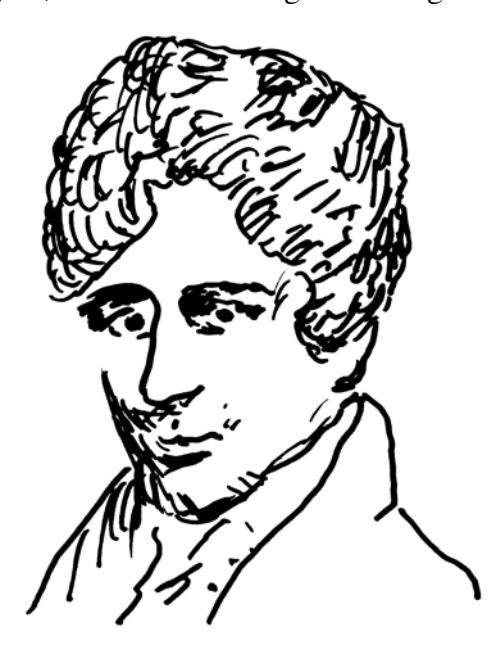

 **Niels Henrik ABEL, 1802 - 1829 Evariste GALOIS, 1811 - 1832**

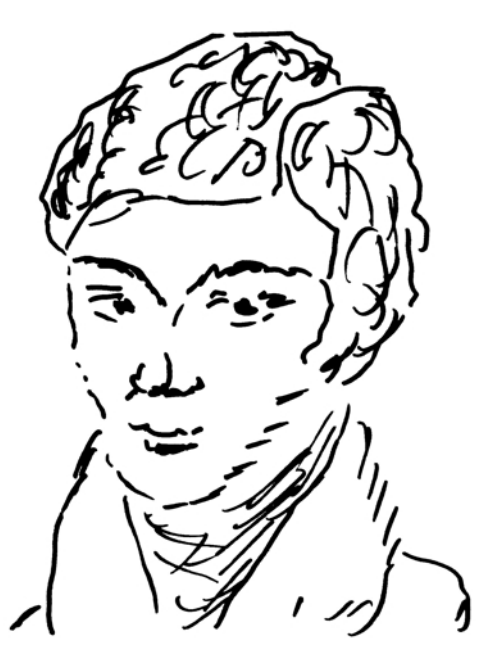

# **1.2 Nullstellen einer Funktion**

Die Funktion  $y = f(x) = \frac{1}{10}x^3 - \frac{1}{5}x^2 - \frac{11}{10}x + \frac{6}{5}$  hat gemäß ihrem Funktionsgraphen die Nullstellen  $-3$ , 1, 4.

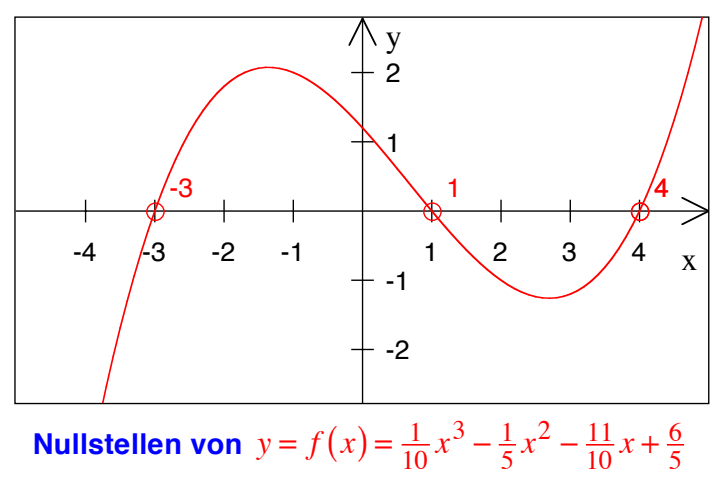

# **1.3 Zusammenhang**

Die *Nullstellen einer Funktion f* sind die *Lösungen der Gleichung*  $f(x) = 0$ .

## **2 Approximation von Nullstellen nach dem NEWTON-RAPHSON-Verfahren**

Newton und Joseph Raphson (1648-1715) entwickelten ein Verfahren, um die Nullstellen einer Funktion zwar nicht exakt, aber beliebig genau zu ermitteln. Voraussetzung ist, dass die Funktion differenzierbar ist.

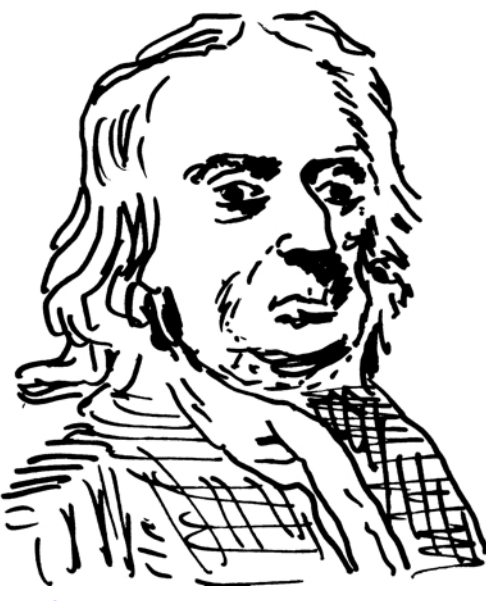

**Sir Isaac NEWTON, 1643 - 1727**

# **2.1 Formaler Zugang**

Wir wählen einen Startwert  $x_0$ . Dann ist:

$$
f(x) \approx f(x_0) + f'(x_0)(x - x_0)
$$
  
solte  
Null  
werden

Wir tun so, als ob  $f(x) = 0$ , also:

$$
0 \approx f(x_0) + f'(x_0)(x - x_0)
$$

Daraus ergibt sich:

$$
x \approx x_0 - \frac{f(x_0)}{f'(x_0)}
$$

Dieses *x* sollte an sich die Nullstelle sein, der Ausdruck  $x_0 - \frac{f(x_0)}{f'(x_0)}$  stimmt aber nicht ganz. Immerhin dürfte dies ein besserer Wert für die Nullstelle sein als der Startwert *x*<sup>0</sup> . Daraus ergibt sich folgende Methode.

#### **2.2 Iterationsverfahren nach NEWTON-RAPHSON**

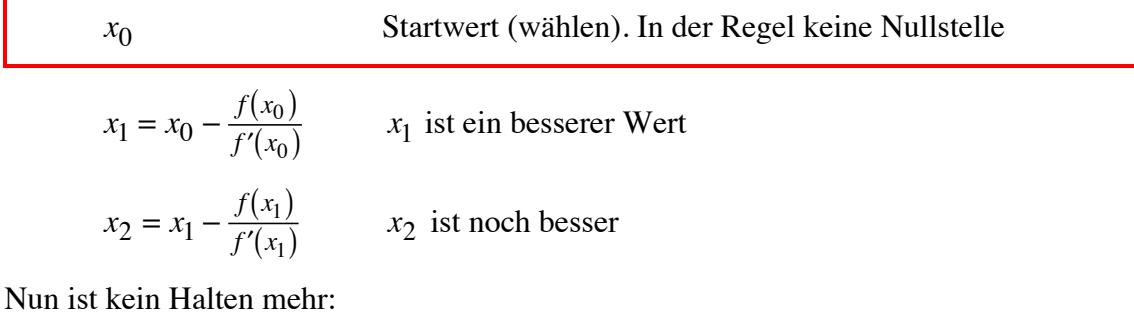

$$
x_{n+1} = x_n - \frac{f(x_n)}{f'(x_n)}
$$
 gibt (hoffentlich) immer bessere Werte

Hoffnung:  $\lim x_n =$  exakte Nullstelle *n*→∞

Hans Walser: *Modul 106, Nullstellen. Verfahren von Newton-Raphson* 4

# **2.2.1 Beispiel**

Wir bestimmen die Nullstelle(n) der Funktion:

$$
y = f(x) = \frac{1}{10}x^3 - \frac{1}{5}x^2 - \frac{11}{10}x + \frac{6}{5}
$$

Es ist dann:

$$
y' = f'(x) = \frac{3}{10}x^2 - \frac{2}{5}x - \frac{11}{10}
$$

$$
x_{n+1} = x_n - \frac{f(x_n)}{f'(x_n)} = x_n - \frac{\frac{1}{10}x_n^3 - \frac{1}{5}x_n^2 - \frac{11}{10}x_n + \frac{6}{5}}{\frac{3}{10}x_n^2 - \frac{2}{5}x_n - \frac{11}{10}} = x_n - \frac{x_n^3 - 2x_n^2 - 11x_n + 12}{3x_n^2 - 4x_n - 11}
$$

Für den Startwert  $x_0 = 0$  erhalten wir mit Excel:

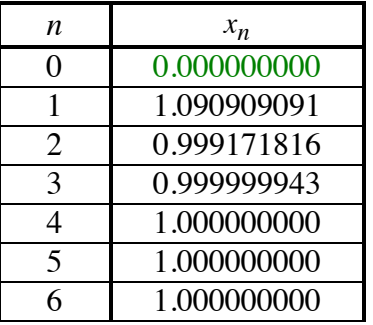

Für den Startwert  $x_0 = 100$  liefert Excel:

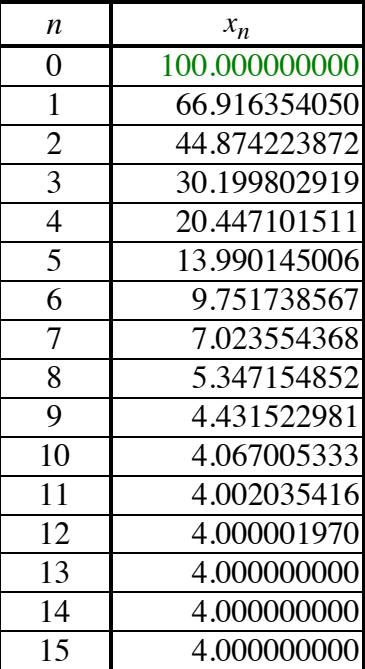

Für den Startwert  $x_0 = 3$  liefert Excel:

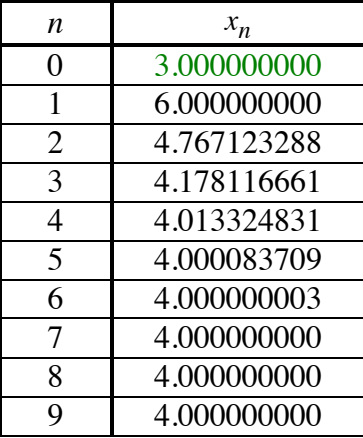

Welcher Startwert führt zu welcher Nullstelle?

## **2.3 Vorgehen allgemein**

- 1. In der Gleichung alles nach links bringen: dadamdadam = 0
- 2. Linken Teil als Funktionsterm auffassen:  $f(x) = 0$
- 3. Startwert  $x_0$  wählen
- $4.$  Rekursionsformel anwenden:  $x_{n+1} = x_n - \frac{f(x_n)}{f'(x_n)}$
- 5. Gibt es noch mehr Lösungen?

# **2.4 Geometrischer Zugang**

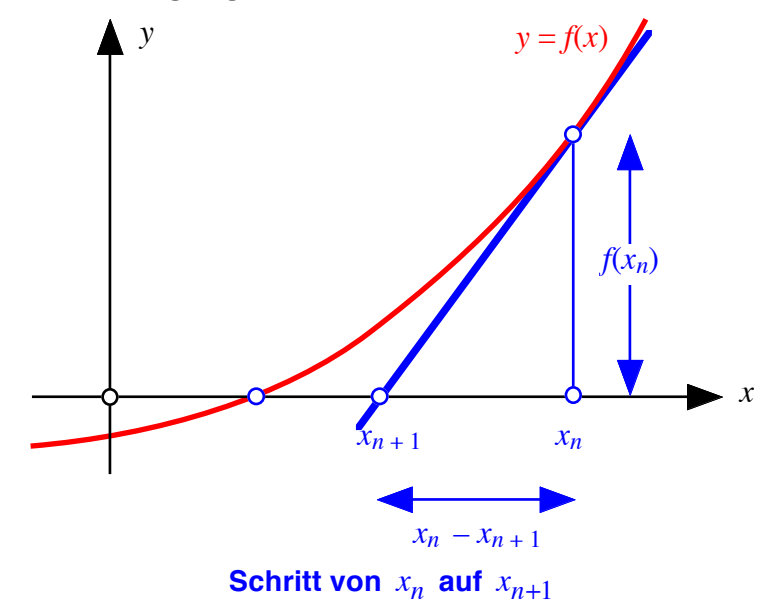

Wir können die Tangentensteigung auf zwei Arten bestimmen:

Hans Walser: *Modul 106, Nullstellen. Verfahren von Newton-Raphson* 6

$$
f'(x_n) = \frac{f(x_n)}{x_n - x_{n+1}}
$$

Daraus ergibt sich die Iterationsformel von NEWTON-RAPHSON:

$$
x_{n+1} = x_n - \frac{f(x_n)}{f'(x_n)}
$$

#### **2.5 Beispiel**

Wir untersuchen die Gleichung  $cos(x) = x$  und wollen das Verfahren von Newton-Raphson für die ersten paar Schritte von Hand durchführen. Wir suchen die Nullstellen der Funktion  $f(x) = \cos(x) - x$ .

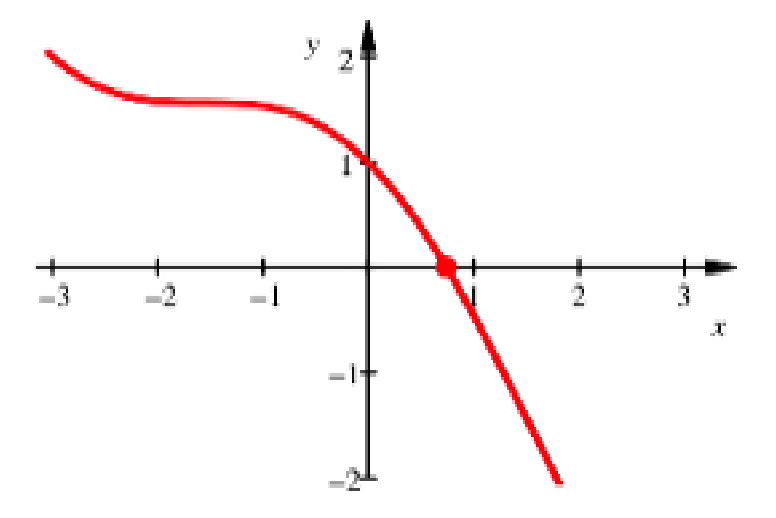

**Wo ist die Nullstelle der Funktion**  $f(x) = cos(x) - x$  **?** Offenbar hat die Funktion nur eine Nullstelle. Als Startwert wählen wir  $x_0 = 1$ .

$$
f(x) = \cos(x) - x
$$
  

$$
f'(x) = -\sin(x) - 1
$$
  

$$
x_{n+1} = x_n - \frac{f(x_n)}{f'(x_n)} = x_n - \frac{\cos(x_n) - x_n}{-\sin(x_n) - 1}
$$

Dasselbe mit Excel:

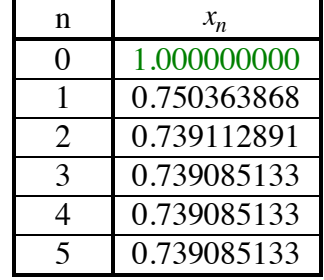

Manchmal kann es ziemlich lange gehen, bis wir zum Ziel kommen:

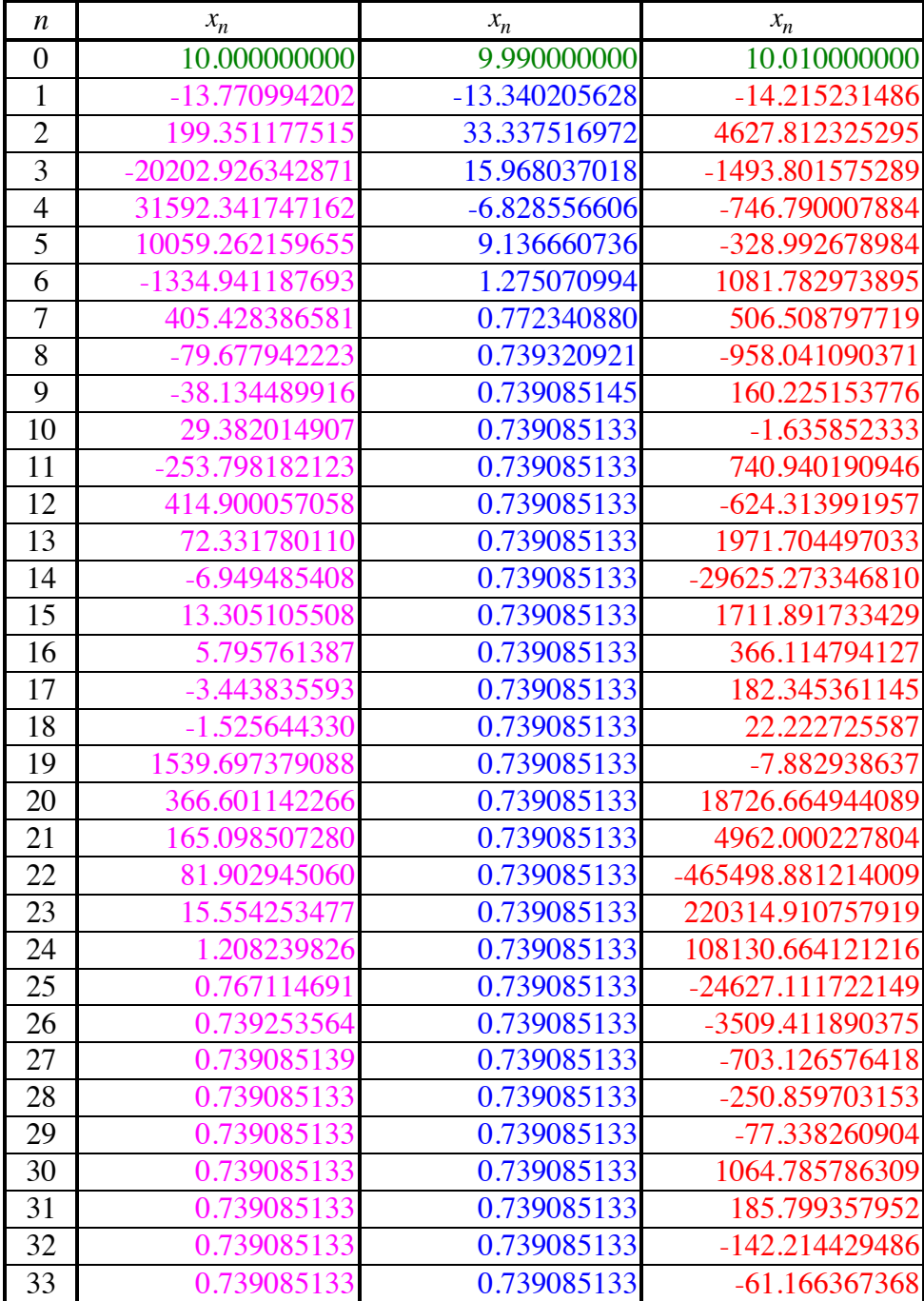

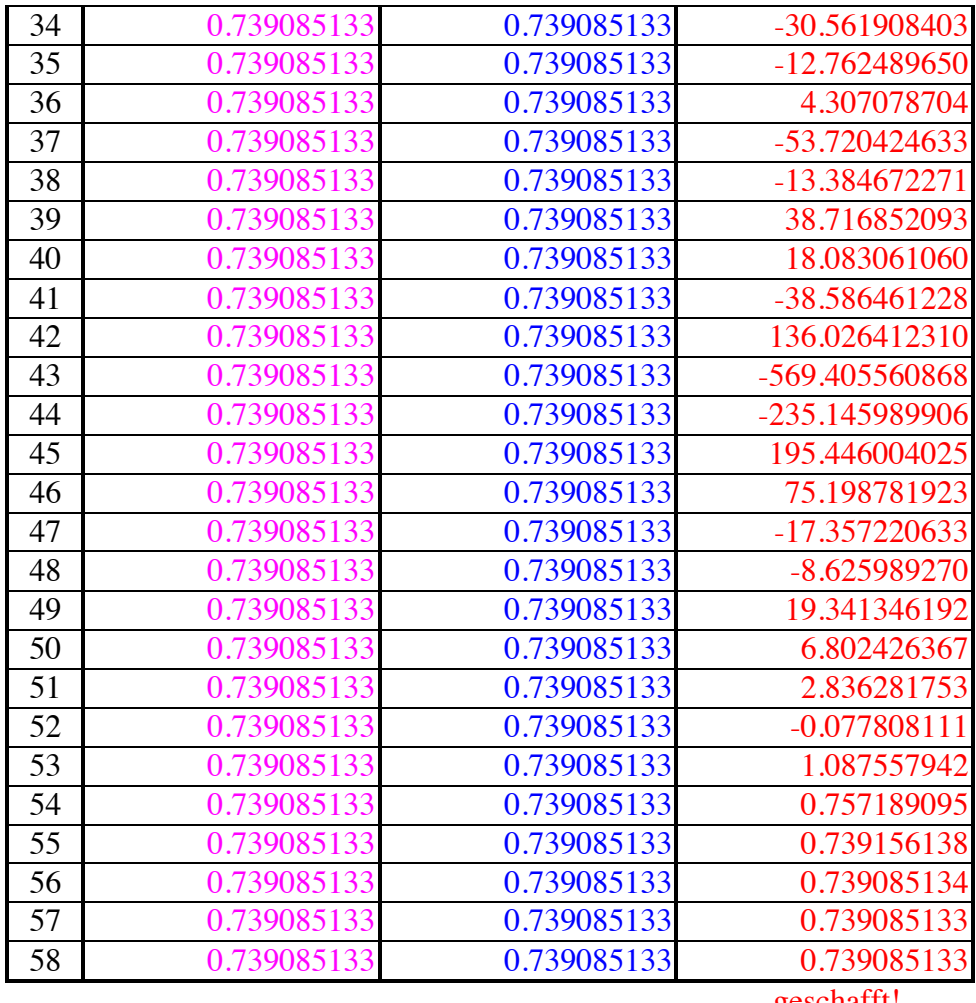

#### geschafft!

# **2.6 Probleme**

# **2.6.1 Mehrere Nullstellen**

Beispiel: Die Funktion  $y = f(x) = x^3 - x$  sieht zunächst ganz harmlos aus, sie hat die drei Nullstellen –1, 0, +1.

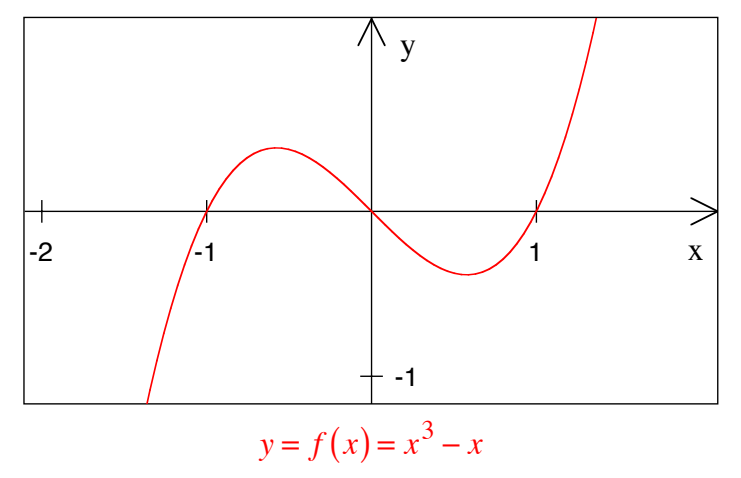

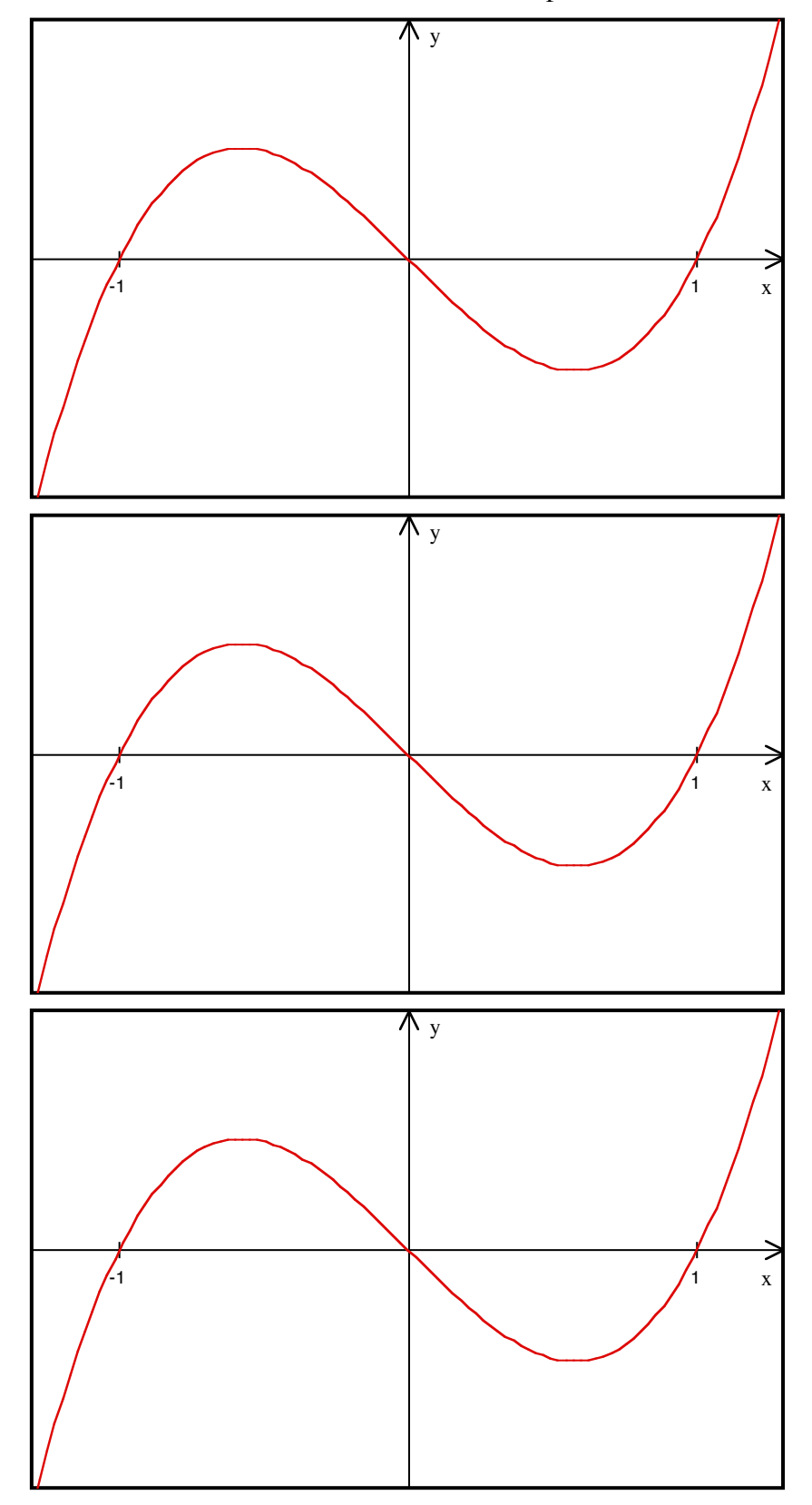

Welcher Startwert führt nun zu welcher Nullstelle? Wir probieren ein bisschen:

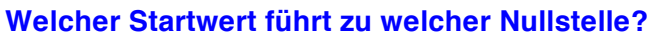

Es gibt sogar Startwerte, die zu keiner der drei Nullstellen führen, sondern zu einem "ewigen Paarlauf" führen.

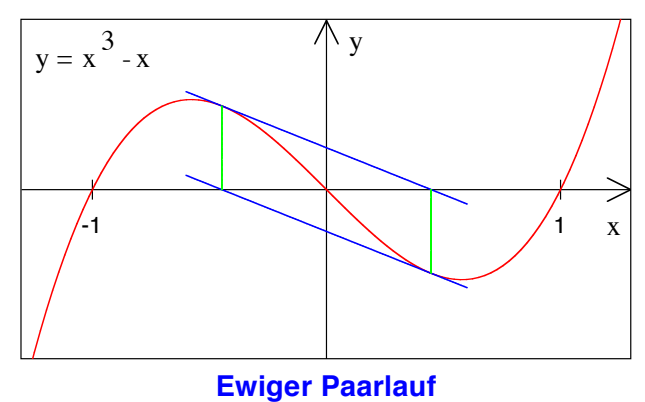

## **2.6.2 Ungeeigneter Startwert**

Wenn wir als Startwert eine stationäre Stelle  $x_0$  wählen, versagt das NEWTON-Verfahren. An einer stationären Stelle ist  $f'(x_0) = 0$ ; es ergäbe sich eine "Division" durch Null". Geometrisch heißt das, dass die Tangente an der Stelle  $x_0$  horizontal ist und die *x*-Achse nicht schneidet.

#### **2.6.3 Fehlende Nullstelle**

Wie verhält sich das NEWTON-Verfahren bei fehlender Nullstelle?

Dazu ein Beispiel:  $f(x) = x^2 + 3$ 

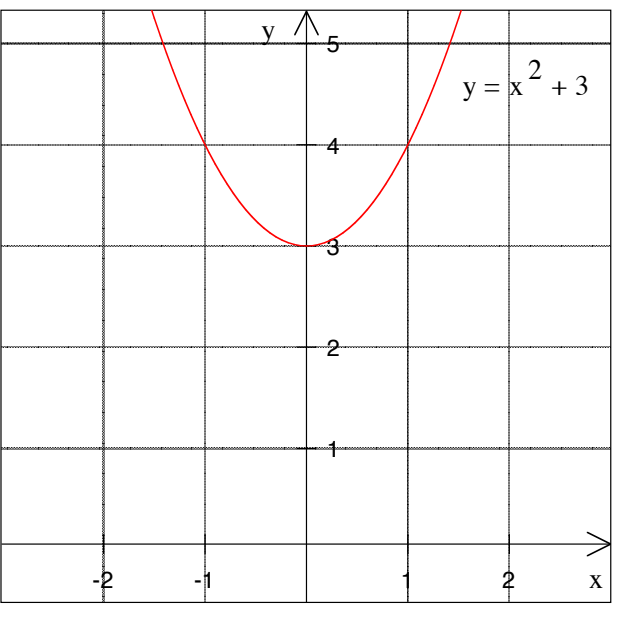

**Was ergibt sich beim Startwert**  $x_0 = 1$  ?

Beim Startwert  $x_0 = 1$  ergibt sich wieder ein ewiger Paarlauf.

Das bestätigt auch die Rechnung mit Excel:

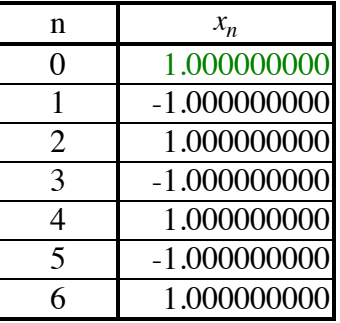

Bei einem anderen Startwert kann man selig werden:

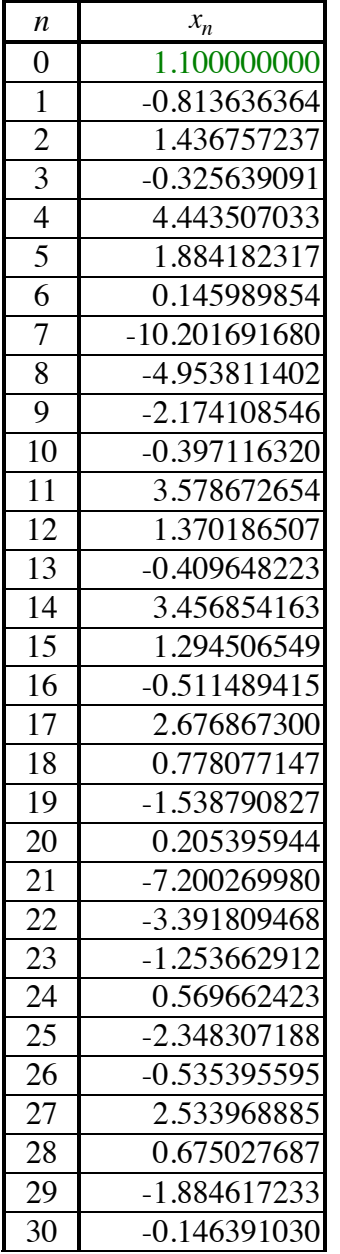

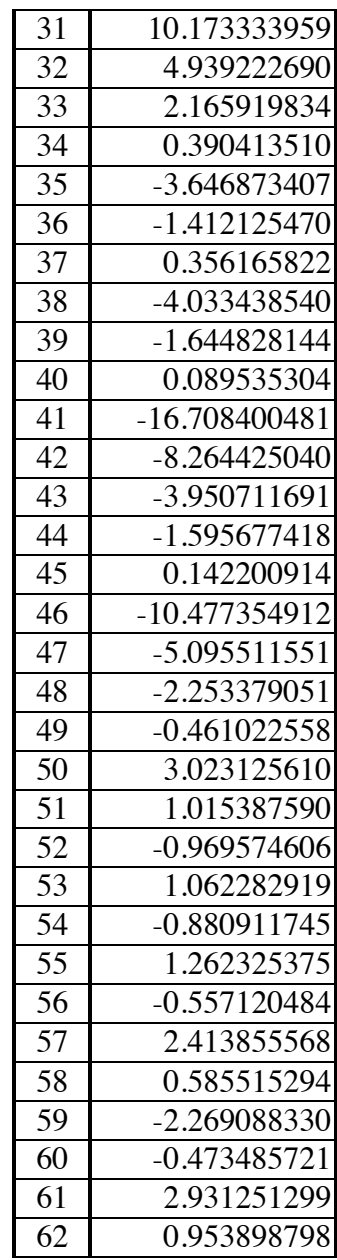

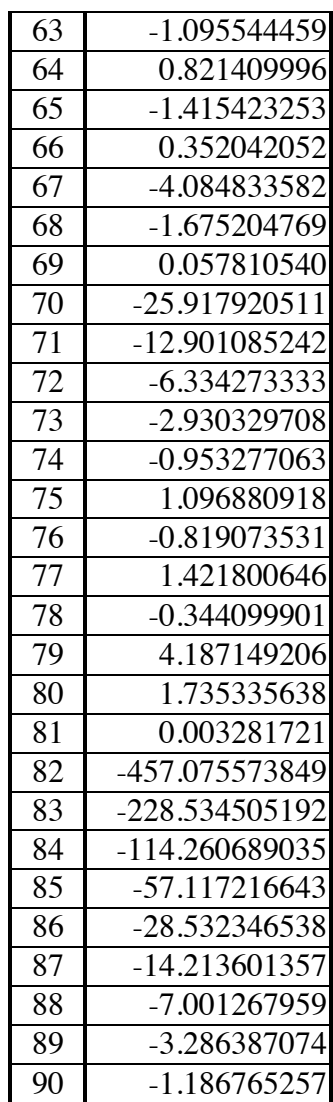

# **2.7 Wurzelziehen "von Hand"**

#### **2.7.1 Rückrechnen und Mittelwert**

Wir dürfen den Taschenrechner nur für die Operationen plus, minus, mal und durch verwenden, nicht aber die Wurzeltaste benützen.

Wir wählen *c* =

Beispiel:  $\sqrt{c}$  = ?

Wir suchen also *x* so dass  $x^2 = c$  oder  $\frac{c}{x} = x$ .

Wir wählen einen Startwert:  $x_0 =$ 

Nun kontrollieren wir: *<sup>c</sup>*  $\frac{c}{x_0}$  =

Nun wählen wir den Mittelwert als besseren Wert:

$$
x_1 = \frac{1}{2} \left( x_0 + \frac{c}{x_0} \right) =
$$

#### **2.7.2 NEWTON-RAPHSON**

Wir haben die positive Nullstelle von  $f(x) = x^2 - c$  zu bestimmen. Für das NEWTON-RAPHSON-Verfahren finden wir:

# **3 Zusammenfassung**

# **3.1 Grundidee**

Nullstellen einer Funktion statt Lösungen einer Gleichung.

Die *Nullstellen einer Funktion f* sind die *Lösungen der Gleichung*  $f(x) = 0$ .

# **3.2 Vorgehen**

- 1. In der Gleichung alles nach links bringen: dadamdadam = 0
- 2. Linken Teil als Funktionsterm auffassen:  $f(x) = 0$
- 3. Startwert  $x_0$  wählen

4. Rekursionsformed anwenden: 
$$
x_{n+1} = x_n - \frac{f(x_n)}{f'(x_n)}
$$

5. Gibt es noch mehr Lösungen?

# **3.3 Probleme**

Welcher Startwert führt zu welcher Nullstelle?